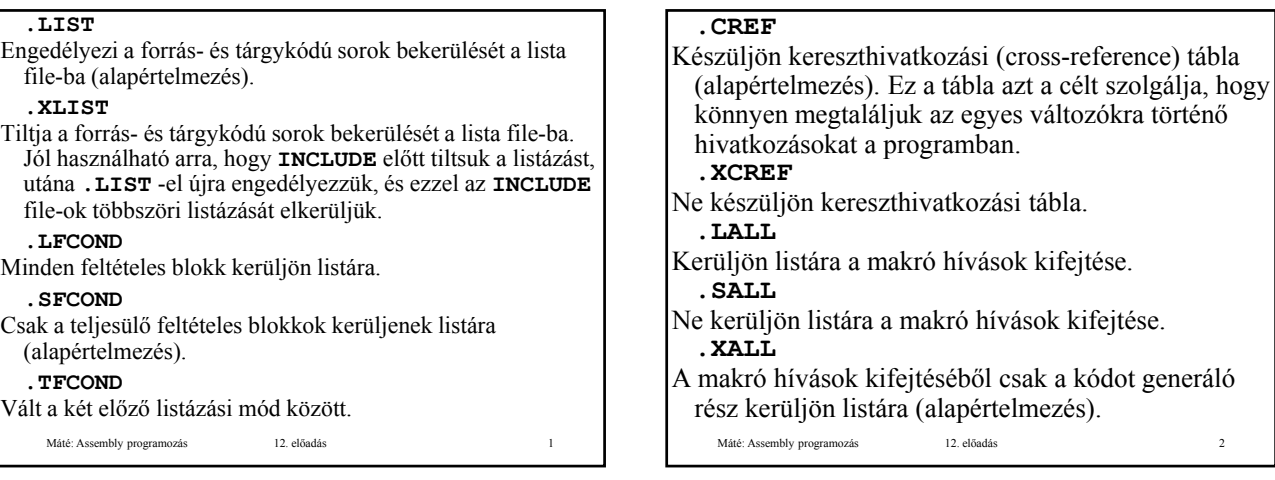

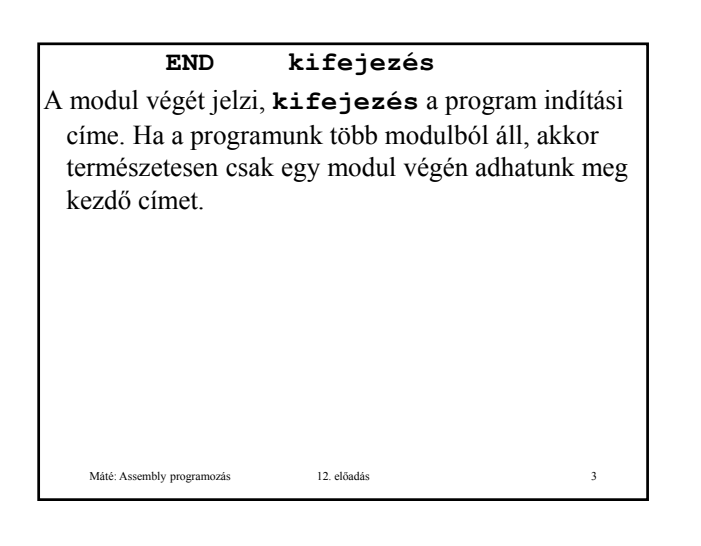

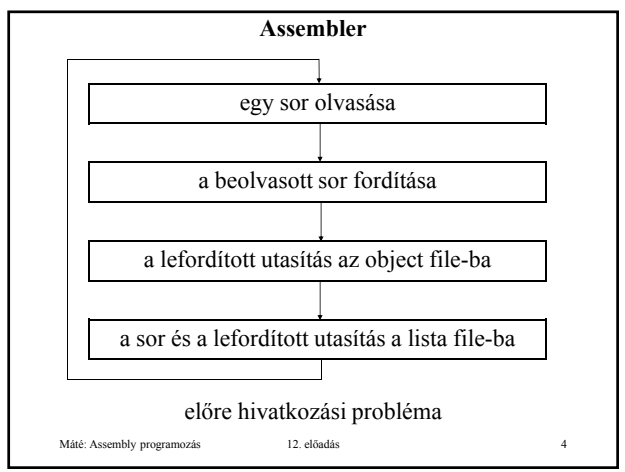

## **Megoldási lehetőség:**

Az assembler kétszer olvassa a program szövegét (két menet). Az első menet célja összegyűjteni, táblázatba foglalni a szimbólum definíciókat, így a második menet idején már minden (a programban definiált) szimbólum ismert, tehát a második menetben már nem jelentkezik az előre hivatkozási probléma.

Valahogy megpróbálni a fordítást egy menetben Késleltetni a Valahogy megpróbálni a fordítást egy menetben. Késleltetni fordítást ott, ahol előre hivatkozás van, pl. táblázatba tenni a még le nem fordított részeket. A menet végén már minden szimbólum ismert, ekkor feldolgozni a táblázatot. Esetleg minden szimbólum definíciót követően azonnal feldolgozni a szimbólumra vonatkozó korábbi hivatkozásokat.

Máté: Assembly programozás 12. előadás 5

Mindkét esetben szükség van szimbólum tábla készítésére, de az utóbbi megoldásban a még le nem fordított utasítások miatt is szükség van táblázatra. További nehézséget jelent, hogy nem sorban készülnek el a tárgy kód (object code) utasításai, ezért ezeket pl. listába kell helyezni, majd rendezni a listát, és csak ezután történhet meg az object és a lista file elkészítése.

Manapság a legtöbb assembler két menetben működik.

Máté: Assembly programozás 12. előadás 6

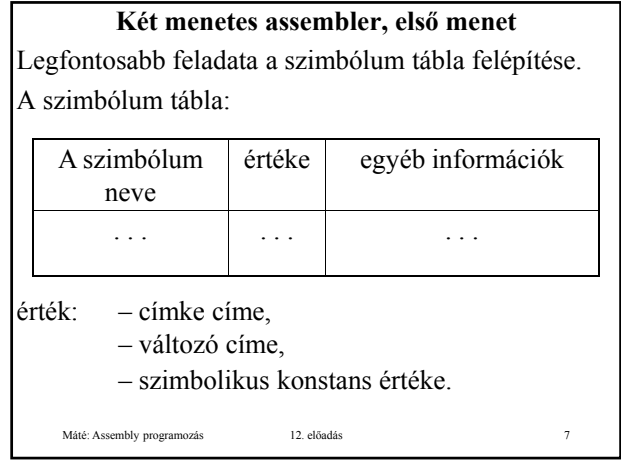

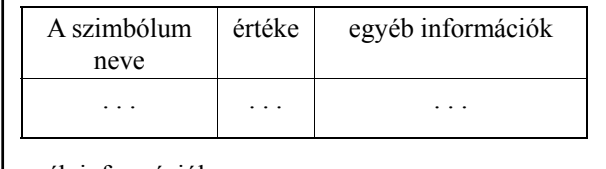

egyéb információk:

- típus,
- méret,
- szegmens neve, amelyben a szimbólum definiálva van,
- relokációs flag,

 $-$  . . .

Máté: Assembly programozás 12. előadás 8

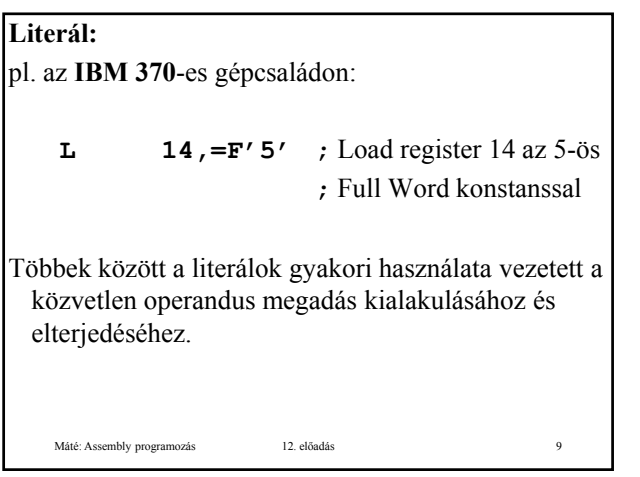

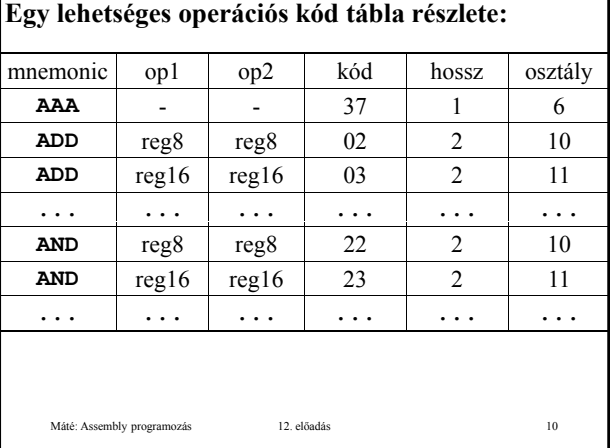

```
procedure ElsőMenet; {1. menet, vázlat}
const méret = 8; EndUtasítás = 99;
var 
 HelySzámláló, osztály, hossz, kód: 
    integer;
  VanInput: boolean;
  szimbólum, literál, mnemo:
      array[1..méret] of char;
  sor: array[1..80] of char;
    Máté: Assembly programozás 12. előadás 11
begin
  Előkészítés;
  TáblákIinicializálása;
  HelySzámláló := 0;
  VanInput = true;
```
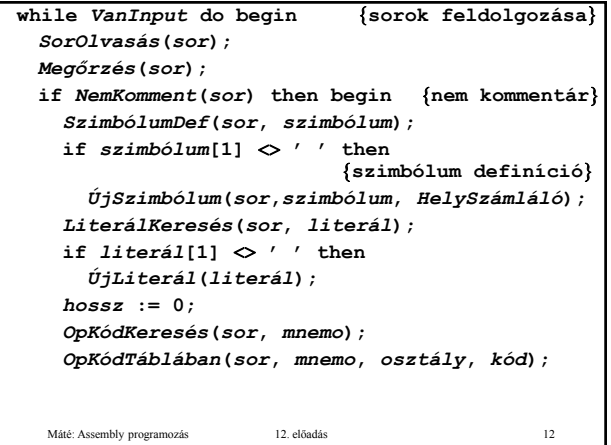

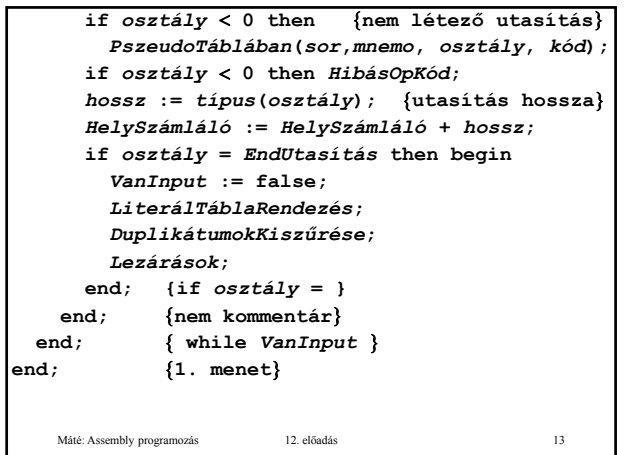

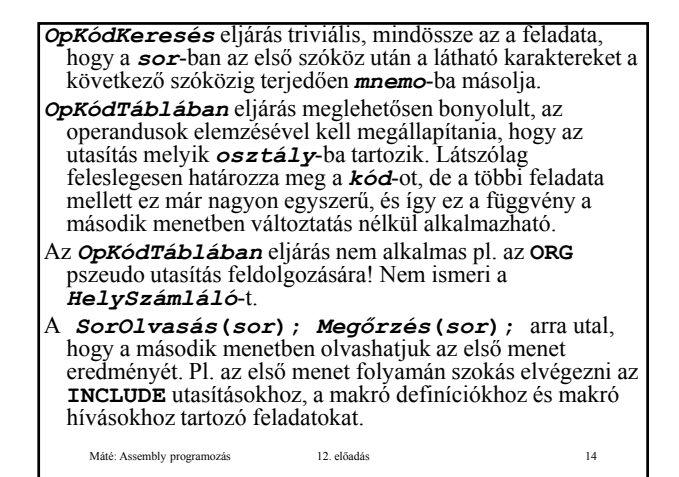

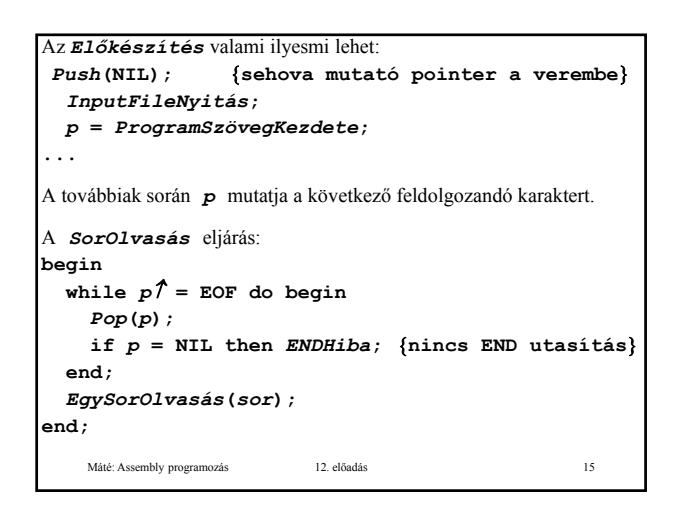

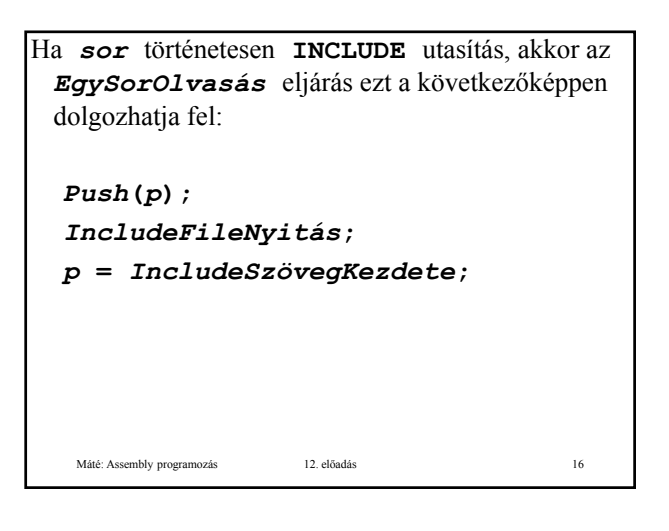